## α-ГБДГ (α-гидроксибутиратдегидрогеназа) *DGKC*

/Диакон

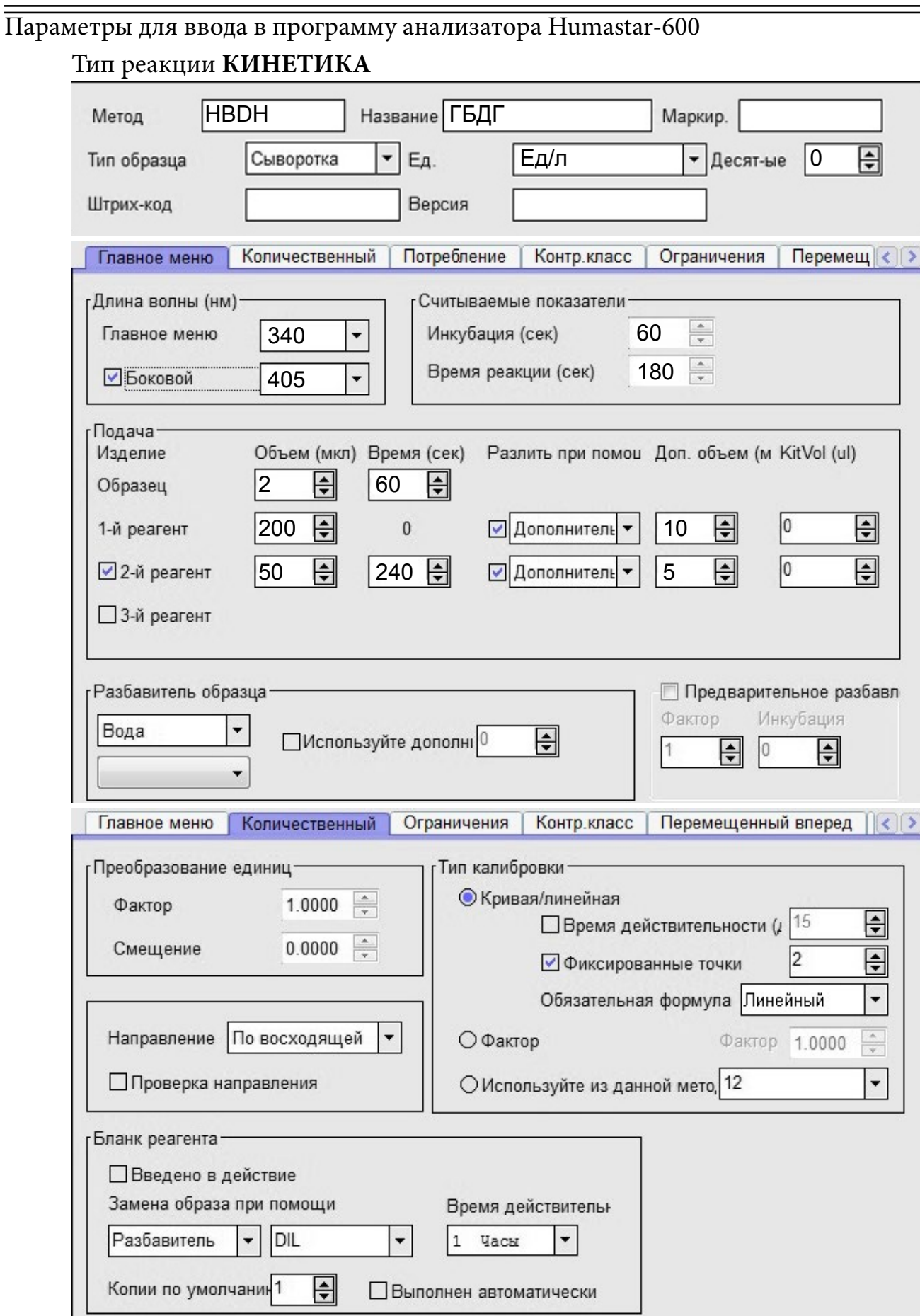

## α-ГБДГ (α-гидроксибутиратдегидрогеназа) *DGKC*

**Диакон** 

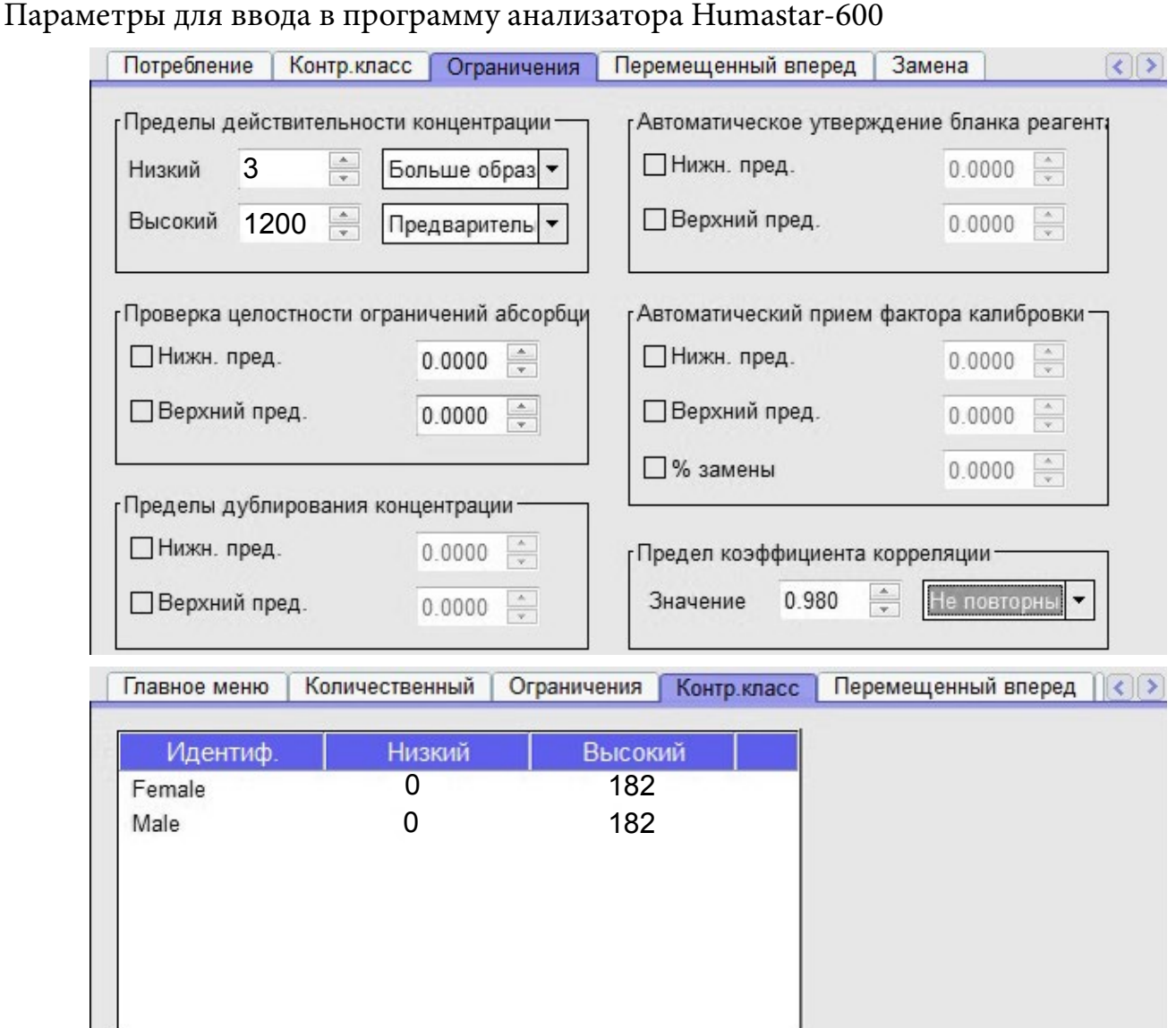

 Для страниц **«Потребление»**, **«Перемещенный вперед»** и **«Замена»** оставить значения по умолчанию.

 Диапазон нормальных значений указан в соответствии с рекомендациями производителя реагентов к набору и может быть изменен пользователем в соответствии с местными требованиями.

 При использовании единиц измерения, отличающихся от приведенных, убедитесь, что значения стандартов, контрольных материалов, диапазонов нормальных значений и линейности метода введены в этих же единицах.

 Включен автоматический перезапуск анализа с разведением при выходе за диапазон линейности метода. При необходимости данный параметр может быть отключен.